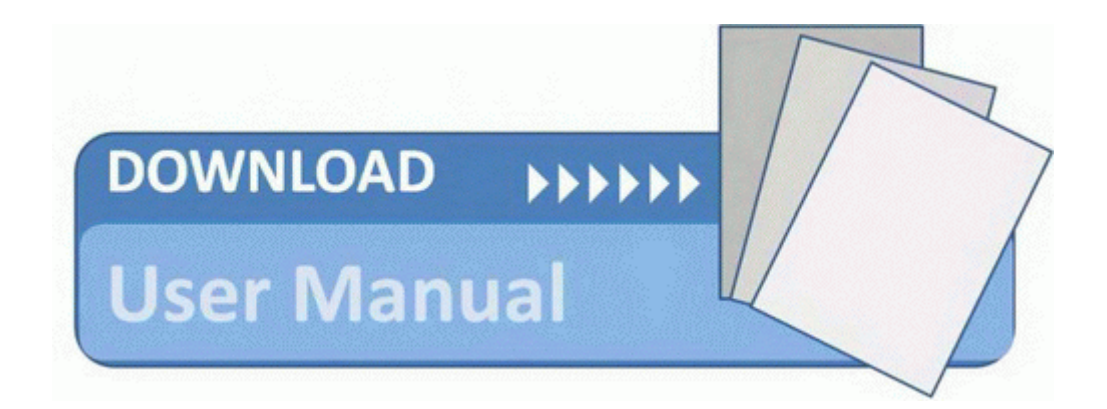

## Nordictrack x9i user manual

## **[Download](http://bbmv.coolpage.biz/q.php?q=nordictrack-x9i-user-manual) [Nordictrack](http://bbmv.coolpage.biz/q.php?q=nordictrack-x9i-user-manual) [x9i](http://bbmv.coolpage.biz/q.php?q=nordictrack-x9i-user-manual) [user](http://bbmv.coolpage.biz/q.php?q=nordictrack-x9i-user-manual) [manual](http://bbmv.coolpage.biz/q.php?q=nordictrack-x9i-user-manual)**

[Direct](http://iida.orgfree.com/r.php?q=nordictrack-x9i-user-manual) [Link](http://iida.orgfree.com/r.php?q=nordictrack-x9i-user-manual) [#1](http://iida.orgfree.com/r.php?q=nordictrack-x9i-user-manual)